# **OpenAtlas - Feature #1352**

# **Tool for Anthropological Analyses**

2020-09-29 09:50 - Nina Brundke

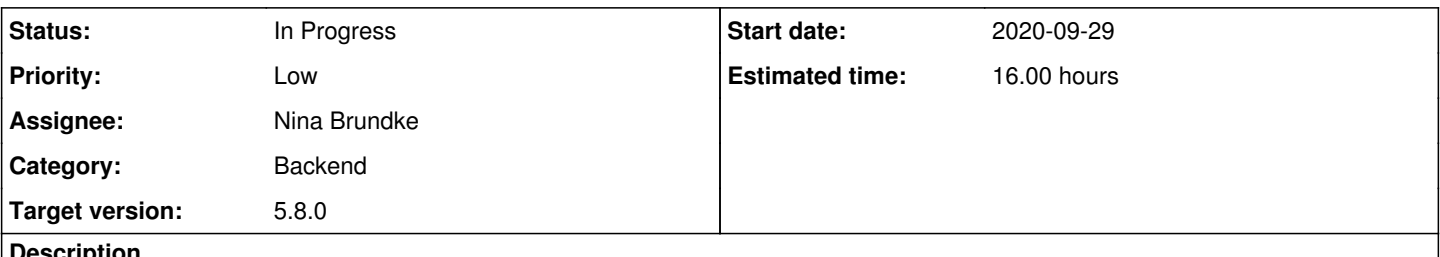

#### **Description**

Tools for not only input anthropological data but analyze those would be highly desirable, e.g. calculation sex estimation, stature, and age at death estimation as well as recording bones preserved and pathologies.

## Wiki: **Anthropological Analyses**

+1 Stefan

### **History**

### **#1 - 2020-09-29 11:04 - Alexander Watzinger**

- *Target version changed from Wishlist to 5.8.0*
- *Status changed from New to Assigned*
- *Category set to Backend*
- *Description updated*

Thank you Nina for opening this issue, I like the idea. I moved it to 5.7.0 for now, if it turns out to be not realistic in near future we can move it to wishlist again.

I'll guess first step will be to specify requirements, e.g.

- Which kind data will be used
- Do we need additional mappings or do the existing suffice
- How would the input views look like and work like
- Definition of analyze functions

Since issues are not really suitable for conception work I created a new Wiki page: Anthropological Analyses, we can look at it together at the next opportunity. As long as we are in the concept phase we will leave Nina as assignee.

### **#2 - 2020-09-30 12:51 - Stefan Eichert**

*- Description updated*

#### **#3 - 2020-11-17 13:27 - Alexander Watzinger**

- *Estimated time set to 16.00 h*
- *Status changed from Assigned to In Progress*

## @ [Stefan Eichert](https://redmine.craws.net/users/16)

We are already at the conception phase. One implementation option would be to use **value types** to enter data for the analyses module. These types would be predetermined and viewable but not editable in the backend. We would to like ask you as our model expert if the value types solution is "good enough" (would be easier to implement because we already have them) or if you have **ideas/suggestions about other model connections** which may be more suitable or more appropriate.